AutoCAD [Latest]

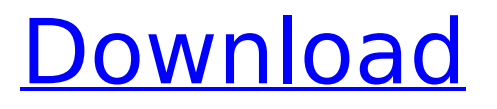

### **AutoCAD Crack Free X64**

The most recent version of AutoCAD Cracked 2022 Latest Version is the 2016 release, AutoCAD Cracked Accounts 2016. The software is available for a number of computer operating systems, including Windows, Linux, and macOS. As of March 2018, the latest version available for purchase from the Autodesk store is AutoCAD 2017. The free version of the software is available for Windows, macOS, and Linux. For more information about AutoCAD licensing, please refer to Autodesk's licensing FAQ. AutoCAD is easy to learn, but can also be time-consuming to learn. As with any computer software program, users will eventually run into technical problems, where AutoCAD will not respond to commands or where a drawing is not being displayed properly. It is important to understand the techniques that can help AutoCAD users troubleshoot problems before they occur. This tutorial will help users get started. Since the earliest versions of AutoCAD, the program has been used for a variety of different purposes. From a product lifecycle management (PLM) tool to a documentation tool, AutoCAD is a software application that has seen continuous development. AutoCAD is designed to be an application that allows for many types of design work, and the program continues to evolve as users continue to use it for these purposes. For example, since AutoCAD 2009, the program has introduced a variety of new features including DXF support, direct path editing, the ability to work in 2D and 3D, and scriptbased automation. While there are a number of AutoCAD tutorials available, this tutorial will focus on the basics of AutoCAD. It will cover how to use the program for basic design, feature editing, sketching, model manipulation, and vector work. Prerequisites for AutoCAD Before beginning with AutoCAD, users will need to have a basic understanding of the computer operating system and be able to install software programs. In addition, users will need to have a copy of the AutoCAD license key and a computer running Windows or macOS to complete this tutorial. Topics covered in this tutorial Getting Started In this tutorial, the author will begin with a basic, five-step introduction to AutoCAD, covering things such as the program's interface, the navigation bar, tools, layers, and drawing commands. After completing this tutorial, users will have the knowledge to start using the program and getting the most out of

their experience.

# **AutoCAD With Keygen X64**

\* \*\*SketchUp\*\* ( ) A free 3D modeling application; anyone can download SketchUp and use it at no cost for 30 days. SketchUp uses a point-and-click interface to create 3D models from 2D shapes, and features an advanced modeling and editing toolkit. ca3bfb1094

### **AutoCAD Torrent For Windows**

Open Autodesk Autocad from your start menu. Click on File > New. Choose "Extras", then under "Extras", click on "Keygen" Paste in the key code from the letter you see at the bottom of the page. Click OK. Pelvic floor muscles training as a novel adjunct to exercise in nonpregnant patients with lumbar disc herniation: a randomized controlled trial. The aim of this study was to examine the effect of pelvic floor muscle training (PFMT) plus exercise in addition to physical therapy in patients with lumbar disc herniation (LDH) after surgery. Forty-two consecutive patients with LDH after surgery were randomly allocated to the PFMT plus exercise group ( $n = 21$ ) and exercise group (n = 21). PFMT plus exercise consisted of eight weeks of regular exercise plus PFMT. Exercise program included lumbar stretching, lower extremity strengthening, and walking with an elastic band. PFMT was performed using eight repetitions of the following four exercises: (1) anisometrics (clench) of the pelvic floor muscles, (2) overstraining of the pelvic floor muscles, (3) tightening of the pelvic floor muscles while coughing, and (4) relaxing of the pelvic floor muscles. The outcome measures included the Oswestry Disability Index (ODI), the 5-point patient global impression of change (PGIC), and the physical function and general health component summary scores of the 36-item short form health survey (SF-36). Measurements were performed at baseline, and at the end of the 2- and 4-week follow-ups. Compared with the exercise group, the PFMT plus exercise group showed a significant increase in the SF-36 physical function component summary score (adjusted  $P = 0.03$ ) and general health component summary score (adjusted  $P = 0.05$ ) at the end of the 2-week follow-up. No significant differences in the ODI, PGIC, and SF-36 scores were detected between the two groups at any time point. In conclusion, PFMT plus exercise seems to be a potential novel adjunct therapy for postoperative patients with LDH.// Copyright 2016 The Go Authors. All rights reserved. // Use of this source code is governed by a BSD-style // license that can be found in the LICENSE file. // Package gcexportdata provides functions for locating, reading, and

#### **What's New in the?**

Markup assistance for AutoCAD® allows you to apply annotations to your drawings, such as dimensions, text labels, and information about assemblies, to speed up the design process and reduce the possibility of overlooking important information. Now it's easier to check the fit of your drawings on sheets, PDFs, and paper, and follow the dimensions in the imported text. Tap-to-select information is now available on larger areas of drawings. This allows you to easily select and copy more text labels and annotations, and use the options available in the editor to change their appearance and attributes. Keyboards: AutoCAD® receives frequent updates and improvements to ensure that you continue to have the most efficient keyboard experience. With this update, you can now access all the most commonly used tools with just a single key press. With the keyboard shortcuts you're used to, you'll be able to quickly perform tasks without looking away from your screen. The Spacebar now performs new actions. These actions include: Freehand Measure: You can now directly enter a value without needing to enter the scale and move/rotate cursor first. You can now directly enter a value without needing to enter the scale and move/rotate cursor first. Pan: You can now pan around a selected object. You can now pan around a selected object. Zoom: You can now zoom to view multiple objects at the same time. You can now zoom to view multiple objects at the same time. E.g.: Attach drawing to drawing: You can now attach drawing to the target drawing, and you can now share all the changes automatically. You can now attach drawing to the target drawing, and you can now share all the changes automatically. Rotate: You can now rotate multiple selected drawings. You can now rotate multiple selected drawings. E.g.: Snap on point of selection: You can now snap to an object in the drawing, and you can now also snap to any command like a text box, polyline, or circle. You can now snap to an object in the drawing, and you can now also snap to any command like a text box, polyline, or circle. Home: You can now quickly go to the start page, object selection page, or measurement page. You can now quickly go to the start page, object selection page, or measurement page. Snap (in 3D):

## **System Requirements:**

Windows 10 x64 Install Adobe Lightroom 4 Install the Lightroom Browser app Install the Lightroom Mobile app Lightroom 4 and Lightroom Browser app installed on a computer on which you do not have more than one Lightroom Catalog. You must use the Lightroom Browser app to log in to the main Lightroom Catalog, which is the Catalog on the Lightroom 4 computer. You cannot create content in the main Lightroom Catalog, nor can you publish to the main Lightroom Catalog from your Lightroom Browser app. If you are logged in to Light

Related links:

<http://areaspettacoli.com/wp-content/uploads/leafla-1.pdf> [http://www.kiwitravellers2017.com/2022/07/24/autocad-19-1-crack-activator-free](http://www.kiwitravellers2017.com/2022/07/24/autocad-19-1-crack-activator-free-download/)[download/](http://www.kiwitravellers2017.com/2022/07/24/autocad-19-1-crack-activator-free-download/) <https://rwix.ru/autocad-2023-24-2-free-winmac.html> [http://touchdownhotels.com/autocad-crack-activation-code-with-keygen-free-download](http://touchdownhotels.com/autocad-crack-activation-code-with-keygen-free-download-for-windows/)[for-windows/](http://touchdownhotels.com/autocad-crack-activation-code-with-keygen-free-download-for-windows/) <https://eskidiyse.com/index.php/autocad-crack-license-code-keygen-x64/> <https://dsdp.site/it/?p=39280> <https://www.grenobletrail.fr/wp-content/uploads/2022/07/meleyesh.pdf> <https://voltigieren-bb.de/advert/autocad-crack-with-keygen-for-windows/> <https://believewedding.com/2022/07/24/autocad-3264bit/> <https://bucatarim.com/autocad-23-1-crack-keygen-full-version-free-latest-2022/> <http://coopdespensasolidaria.com/?p=21981> <https://fantasyartcomics.com/wp-content/uploads/2022/07/statala.pdf> <https://www.drbonesonline.com/2022/07/24/autocad-crack-download-4/> <https://lavo-easy.ch/wp-content/uploads/2022/07/AutoCAD-28.pdf> [https://www.greatescapesdirect.com/2022/07/autocad-21-0-license-keygen-free](https://www.greatescapesdirect.com/2022/07/autocad-21-0-license-keygen-free-download-3264bit-march-2022/)[download-3264bit-march-2022/](https://www.greatescapesdirect.com/2022/07/autocad-21-0-license-keygen-free-download-3264bit-march-2022/) <http://weshootforthestars.com/?p=7731>

<https://www.rentbd.net/autocad-23-0-crack-full-version-download-latest-2022/> <https://gravesendflorist.com/autocad-19-1-crack-free-download-latest-2022/> [http://www.b3llaphotographyblog.com/autocad-19-1-activation-code-with-keygen](http://www.b3llaphotographyblog.com/autocad-19-1-activation-code-with-keygen-final-2022/)[final-2022/](http://www.b3llaphotographyblog.com/autocad-19-1-activation-code-with-keygen-final-2022/)

<https://www.greatescapesdirect.com/2022/07/autocad-free-download-final-2022/>